## <span id="page-0-0"></span>Programmation des Interfaces Graphiques en langage C++

Stéphane Derrode

École Centrale de Lyon Bât. E6, 2<sup>e</sup>étage

<stephane.derrode@ec-lyon.fr> <emmanuel.dellandrea@ec-lyon.fr>

30 janvier 2021

K ロ ▶ 《 御 》 《 重 》 《 重 》 ○ 重

 $2990$ 

# Première partie I

# <span id="page-1-0"></span>[En guise de préliminaires](#page-1-0)

K ロ ▶ K @ ▶ K 경 ▶ K 경 ▶ X 경

 $2990$ 

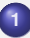

**<sup>1</sup>** [Pointeurs et références](#page-2-0)

- **•** [Pointeurs](#page-2-0)
- **[Références](#page-4-0)**
- [Variables, pointeurs et références constants](#page-5-0)
- **<sup>2</sup>** [Tableaux et allocation de mémoire](#page-6-0)
	- **•** [Tableaux et allocation statique de memoire](#page-6-0)
	- [Allocation dynamique de mémoire](#page-8-0)
- **<sup>3</sup>** [Fonctions : arguments, sur-définition et patrons](#page-11-0)
	- [Rôle d'une fonction](#page-11-0)
	- [Arguments d'une fonction](#page-12-0)

## <span id="page-2-0"></span>Adresses mémoire et pointeurs

 $\bullet$  Variables: float x=-12.98587E-5; char c='F';

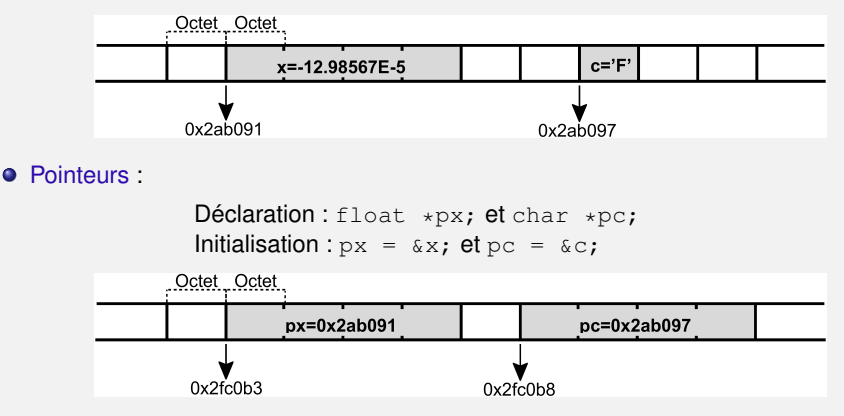

Remarque : La taille d'un pointeur, c'est à dire la quantité de mémoire réservée au stockage d'une adresse, est de 4 octets (quelque soit le type sur lequel il pointe) :

```
 sizf(double*) == 41;eo=8
                           QQ
```
### <span id="page-3-0"></span>Schéma global :

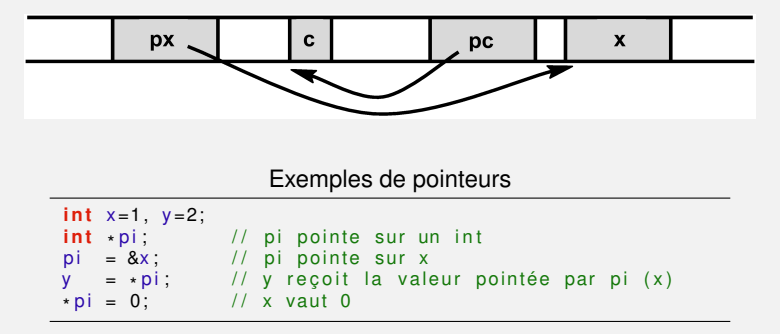

#### Remarques :

- $\bullet$   $\&\ast$  p est identique à p (pour p un pointeur)
- Opérateurs sur les pointeurs :  $+, -, ++, -, +=, --, ==, != ...$
- $\bullet$  p=NULL (identique à l'initialisation à 0 d'une variable entière ou flottante). i f  $(p == NULL)$  ... est identique à if (p) ...

 $QQ$ 

 $(1 + 4\sqrt{10}) + (1 + 4\sqrt{10}) + (1 + 4\sqrt{10})$ 

## <span id="page-4-0"></span>Les références (C++)

**Les références** sont des synonymes (ou alias) d'identificateurs. Elles permettent de manipuler une variable sous un autre nom que celui sous laquelle cette dernière a été déclarée.

> Exemples de références int n:  $int$   $\&$ r = n; // r est une référence sur n **int** \*p = &n; // p est une pointeur sur n

```
n = 3;
\text{cout} \ll \star \text{p}; // Imprime 3
\text{cout} \ll r; // Imprime 3
```
Impossible !

```
int &r: // Initialisation obligatoire
int &n = 3; // Init. d'une référence à une constante
```
Intérêt principal : passage d'arguments par référence dans les fonctions - Tr. 15.

 $\Omega$ 

 $(1 + 4\sqrt{10}) + (1 + 4\sqrt{10}) + (1 + 4\sqrt{10})$ 

### <span id="page-5-0"></span>Les variables constantes : const.

**■** Le mot clef const indique d'une variable qu'elle ne peut pas être modifiée une fois initialisée : const double  $i = 5.5$ ;

Exemples de variables const

```
int main() {<br>double pi
                          = 3.14159const double deuxpi = 2.0*pi;
    un = 1.0 :
   const double * x1 = π // Ok<br>const double * x2 = &deuxpi; // Ok
   * x1 = 2.0; // Erreur: valeur de pi non modif.
   x1 = 8un; // Ok
   *x2 = 2.0; // Erreur: valeur de deuxpi non modif.
   x2 = 8 \text{u} \cdot 11 \text{O} \cdot \text{K}double *
const dcp1 = &p i ; / / Ok
   double · const dcp2 = &deuxpi; // Erreur
   *dcpi = 2.0; // Ok<br>dcp1 = &un; // Erreur: adresse de dcp1 non modif.
   \star dcp1 = 2.0; // Ok
   return 0:
}
```
 $QQ$ 

イロト イ母 トイヨ トイヨト

### <span id="page-6-0"></span>Tableaux statiques de nombres

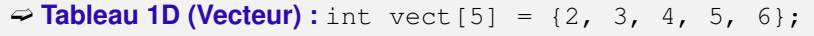

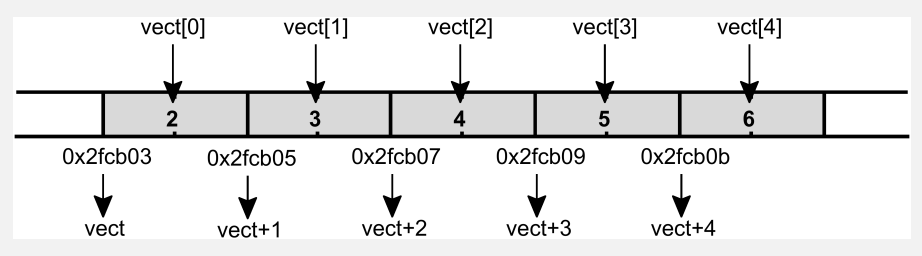

- 
- $\bullet$  &vect  $[0] ==$  vect : Adresse du 1<sup>er</sup> élt. de vect.
- 
- $\bullet$  &vect[i] == vect+i : Adresse du  $ie$  élt. de vect.
- $\bullet$  vect[i] ==  $\star$ (vect+i) : Valeur du i<sup>e</sup> élt. de vect.
- 

**KOD KARD KED KE YA GAR** 

### <span id="page-7-0"></span>➫ **Tableau 2D (Matrice) :** int mat[2][3]={{5,-8,4},{-1,-2,-3}};

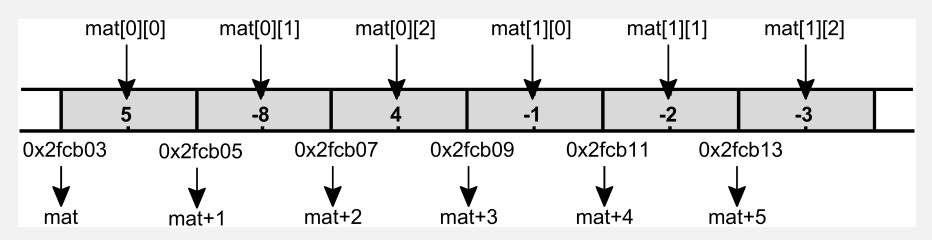

- &mat[0][0]==mat : Adresse du l'élt. (0,0) de mat.
- $\bullet$   $\text{4}$  and  $\text{4}$  i i i i i == mat+i  $\star$ 3+j : Adresse de l'élt. (i,j) de mat.
- $\bullet$  mat[i][j] ==\*(mat+i\*3+j) : Valeur de l'élt. (i,j) de mat.
- 

**KOD KARD KED KE YA GAR** 

## <span id="page-8-0"></span>Allocation dynamique de mémoire

### **■** Allocation statique :

- Pour créer et supprimer des « objets » lors de la compilation.
- Utilise la pile (limitée en taille).
- La quantité de mémoire à allouer doit être connue à la compilation.

### **■** Allocation dynamique :

- Pour créer et supprimer des « objets » lors de l'exécution.
- Utilise le tas (limitée par la mémoire de votre PC).
- La quantité de mémoire à allouer peut être connue à l'exécution.

### **■** Mise en oeuvre (tableau)

en C : les fonctions malloc() et free()

```
int *t = (int*) malloc(5 * size of(int)); ...
free(t);
```
**en** C++ : **les opérateurs** new et delete

```
 . delet []t;
```
 $ORQ$ 

Utilisation de new et delete

```
#include 
using namespace std;
int main() {
  int taille
  cout << "Entrez la taille du vecteur : ";
  \sin \gg \ taille;
  double *tab = new double[taille];
  tab[1] = 8.5;
  . . .
  delete [] tab;
  return 0;
}
```
 $\Omega$ 

 $A \cap B \rightarrow A \cap B \rightarrow A \cap B \rightarrow A \cap B \rightarrow B$ 

### <span id="page-10-0"></span>Allocation dynamique de mémoire : Exo

➫ **Tableau 2D (Matrice) :** Écrire un programme qui alloue dynamiquement la mémoire d'un tableau à deux dimensions, selon le schéma suivant (exemple : 4 lignes, 2 colonnes) :

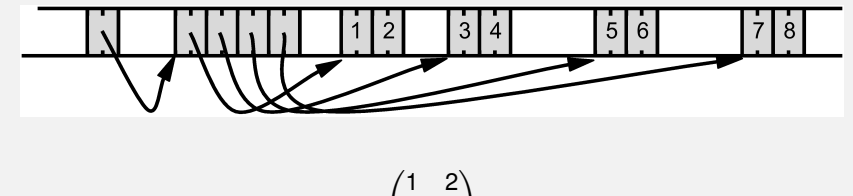

$$
\begin{pmatrix} 3 & 4 \\ 5 & 6 \\ 7 & 8 \end{pmatrix}
$$

 $QQC$ 

## <span id="page-11-0"></span>Fonctions : rôles et intérêts

**■ Objectifs** : Découper un programme en petites entités :

- **·** Indépendantes ;
- **•** Réutilisables :
- **•** Plus lisibles.
- **Où** : Les fonctions peuvent être définies :
	- Dans le fichier principal (au dessus du programme principal) ;
	- Dans d'autres fichiers source (compilation séparée) ;
	- **O** Dans des librairies.
- ➽ **Syntaxe d'une fonction**

```
type de retour nom fonction( arguments ) {
            declarations;
            instructions;
}
```
 $QQQ$ 

**←ロ ▶ → 何 ▶ → ヨ ▶ → ヨ ▶** 

### <span id="page-12-0"></span>Passage d'arguments par valeur

Exemple de passage par valeur

```
#include 
using namespace std
// fonction Add
int Add(int val1, int val2) {
  int res \frac{1}{10} dec var locale
  res = val1+val2: // calcul
  return (res): // retour
}
int main() {
  int result:
  int a = 5, b = 8;
  result = Add(a, b);
  cout \lt\lt "\nResultat = " \lt\lt result;
  result = Add(-8, 15);
  result = Add(-8*2-5, 6*a);return (0):
}
```
 $\approx$  Les arguments transmis sont recopiés dans les variables locales de la fonction. **←ロ ▶ → 何 ▶ → ヨ ▶ → ヨ ▶** 

 $QQ$ 

### Passage d'arguments par adresse

Exemple de passage par adresse

```
# i n c l u d e <iost ream >
using namespace std
<u>void</u> Swap(int *pt1, int *pt2) {
   int_0^{\infty} aux = *pt1;
   \cdot pt1 = \cdot pt2;
   *pt2 = aux;}
int main() {
  int a = 5, b = 8;
  cout \lt\lt "a_{-} "\lt\lt a \lt\lt ", b_{-} = "\lt\lt b;
  Swap(8a, 8b);
  cout << "a =" << a \ll", b =" << b;
  return (0):
}
```
 $\approx$  Les arguments transmis sont les adresses des variables. Les valeurs des variables de la fonction appellante sont modifiées.

 $QQQ$ 

**←ロ ▶ → 何 ▶ → ヨ ▶ → ヨ ▶** 

### Passage d'arguments par référence - C++

Exemple de passage par référence

```
\# include \lt costream \gtusing namespace std;
\text{void} Swap(\text{int} &q, \text{int} &p) {
  int aux = q;
  q = p; p = aux;
}
int main() {
  int a = 5, b = 8;
  cout \ll "a = " \ll a \ll ", b = " \ll b;
  Swap(a, b);
  cout \lt\lt "a_{-}" \lt\lt a \lt\lt ", b_{-} = " \lt\lt b;
  return (0);
}
```
- $\bullet$  La notation int  $\kappa_{\rm P}$  signifie que  $\sim_{\rm P}$  est un entier transmis par référence.
- Le passage par référence conserve la simplicité d'écriture du passage par valeur mais se comporte comme un passage par adresse (variable synonyme ou d'alias). **←ロ ▶ → 何 ▶ → ヨ ▶ → ヨ ▶**  $QQ$

### Retour de paramètres

#### Retour de paramètres

```
#in clude 
using namespace std;
int RetValeur() { int x = 1; return x; }<br>int RetAdresse() { int x = 2; return &x; }
int& RetReference () \{ int x = 3; return x :int main()
  int a = RetValue(); cout << endl << a = ' < a;
  i n t
*
b = RetAdresse ( ) ; cout << endl << "
*
b= " << *
b ;
  int &c = RetReference(); cout << endl << "c=" << c;
  return 0;
}
```
**Cas 2 et 3** : « returning address of local variable »

 $QQQ$ 

**←ロ ▶ → 何 ▶ → ヨ ▶ → ヨ ▶** 

### Arguments par défaut d'une fonction - C++

➽ Dans une fonction, les derniers arguments peuvent prendre des « valeurs par défaut ».

```
➽ Déclaration
```

```
void fct(char c, int y=10, char* ch="tout") {...}
```
➽ Appels possibles (depuis le prg. principal)

```
f c t ( ' p ' , 5 , " r i e n " ) ; / / Appel c l a s s i q u e
f c t ( ' p ' , 5 ) ; / / <−> f c t ( ' p ' , 5 , " t o u t " )
f c t ( 'p'); \frac{1}{5} \left| \frac{1}{5} \right| <-> f c t ( 'p', 10, " to ut")
fct(); // Erreur
```
 $\Omega$ 

K ロ ▶ K @ ▶ K 경 ▶ K 경 ▶ ○ 경

## Surdéfinition de fonctions

- On appelle **surdéfinition** (ou surcharge) de fonctions, le fait que plusieurs fonctions portent le même nom.
- La distinction se fait alors par le type des arguments (analyse de la signature des arguments).

Exemple de surcharge de fonctions

```
\#include \leiostream \leusing namespace std;
// Deux versions
void sosie(char a)  { cout << "Sosie_1_:_a_=_" << a; }<br>void sosie(double a) { cout << "Sosie_2_:_a_=_" << a; }
int main() {
   sosie('e');sosie (2.7) :
   return (0):
}
```
#### ➫ Attention

- $\bullet$  Mécanismes de conversion de types. Ex. : float  $\cong$  double.
- $\bullet$ Possibilités d'ambiguïtés avec les arguments par défaut.
- Règles de recherche très précise utilisées par le compilateur.

 $200$ 

イロト イ押 トイヨ トイヨ トー

Deuxième partie II

# <span id="page-18-0"></span>[Programmation objet en C++](#page-18-0)

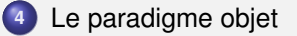

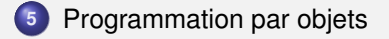

K ロ ▶ K @ ▶ K 할 ▶ K 할 ▶ 이 할 → 90 Q @

## <span id="page-19-0"></span>Le paradigme objet

➽ Le monde réel est composé d'objets autonomes qui sont en relation (communication) et coopèrent.

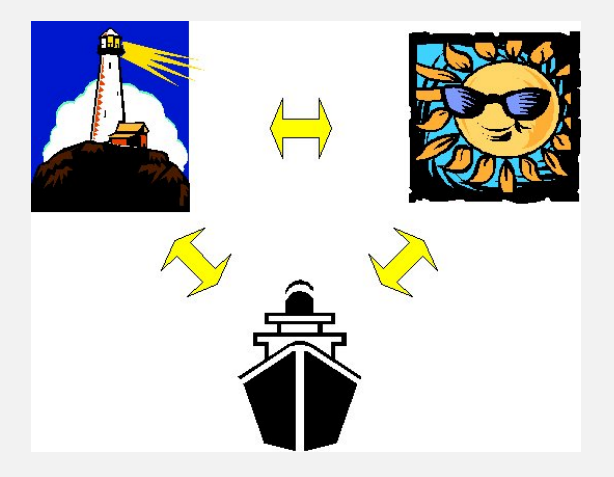

€ □ ▶

つのへ

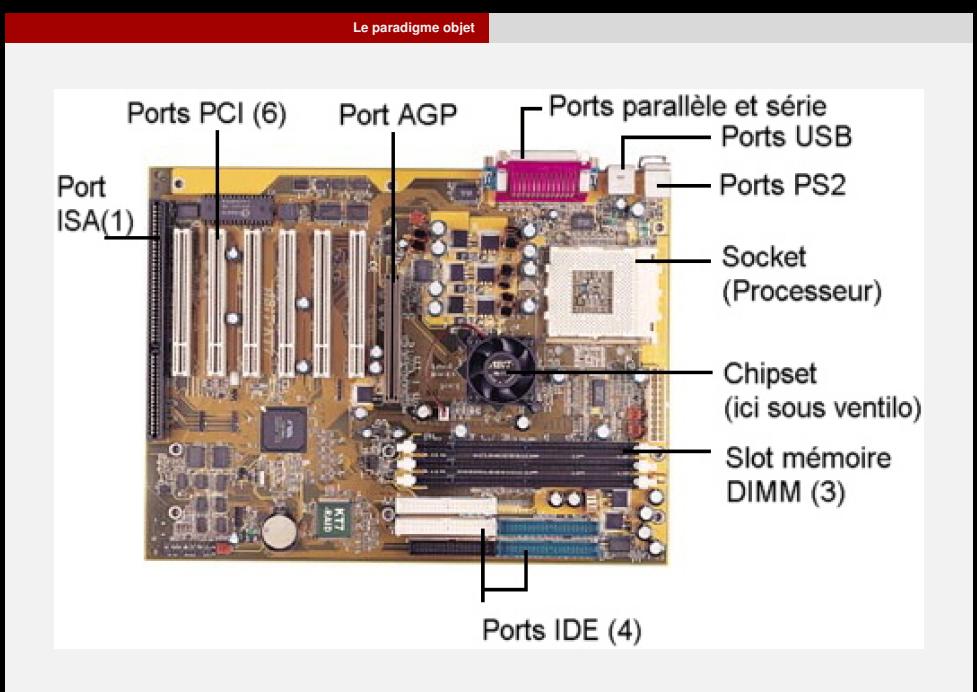

4 0 3 4

 $200$ 

 $\mathbb{R}^d \times \mathbb{R}^d \xrightarrow{\mathbb{R}^d} \mathbb{R}^d \times \mathbb{R}^d \xrightarrow{\mathbb{R}^d} \mathbb{R}^d$ 

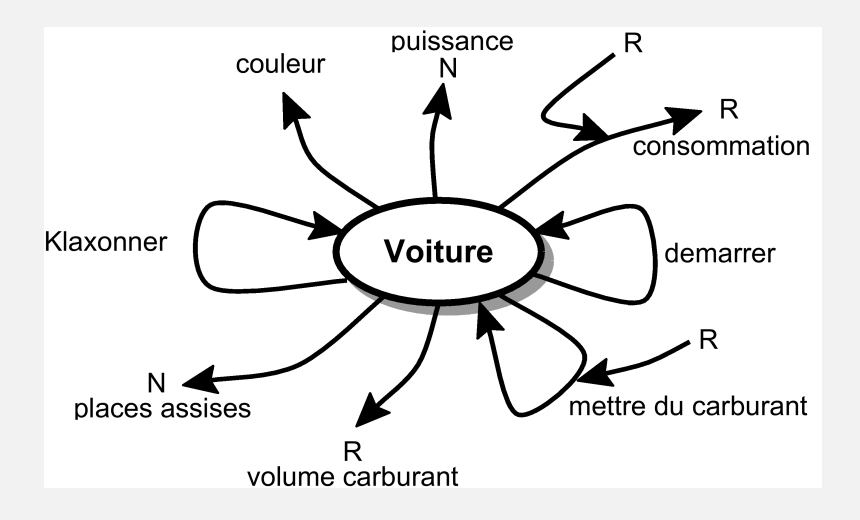

 $2QQ$ 

イロト イ押 トイヨ トイヨト

## <span id="page-22-0"></span>Programmation par objets

■ Classes : C'est une abstraction qui permet de modéliser et/ou décrire un ensemble d'objets de façon générale. La classe explicite le comportement et le rôle des instances.

➽ Instances/Objets : Les instances sont toutes différentes : leur état est différent mais elles ont toutes le même comportement. On décrit parfois la classe comme une usine qui construit des objets. En statistique, on pourrait considérer qu'un objet est une réalisation d'une classe (comme *x* est une réalisation de la V.A. *X*).

**► État d'un objet : C'est l'ensemble des caractéristiques instantanées d'un** objet, c'est à dire l'ensemble des valeurs des attributs. Toutes les instances d'une classe ont les mêmes attributs avec des valeurs variables, uniques pour chaque instance.

 $200$ 

**K ロ ト K 何 ト K ヨ ト K ヨ ト** 

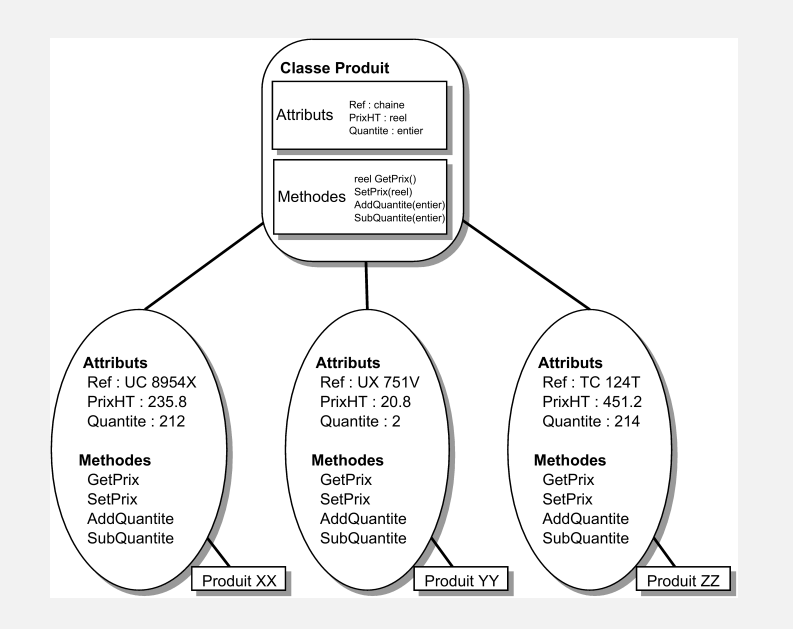

K ロ ▶ K 個 ▶ K ミ ▶ K ミ ▶ - ' 큰' - 10 Q Q

### **■** En première approche,

- les objets sont à la programmation objet ce que les variables sont à la programmation structurée,
- **e** les classes sont à la programmation objet ce que les types sont à la programmation structurée.

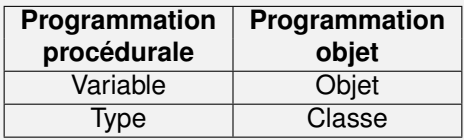

 $200$ 

イロト イ母 トイヨ トイヨト

### Interface et communication

### ➽ **Les objets**

- **L'encapsulation** permet à l'objet de cacher son fonctionnement interne. Ainsi les changements internes n'ont pas d'influence sur le code extérieur à l'objet. Les objets encapsulent les données (« **données membres** » ou « **attributs** ») et les traitements (« **méthodes membres** ») (Partie privée - « private »).
- **L'interface** permet à l'objet de communiquer avec d'autres objets par l'intermédiaire d'envoi de **messages** à l'aide de **méthodes** (partie publique - « public »). Envoyer un **message** à un objet, c'est lui demander d'exécuter une de ses **méthodes**.

 $200$ 

**←ロ ▶ → 何 ▶ → ヨ ▶ → ヨ ▶** 

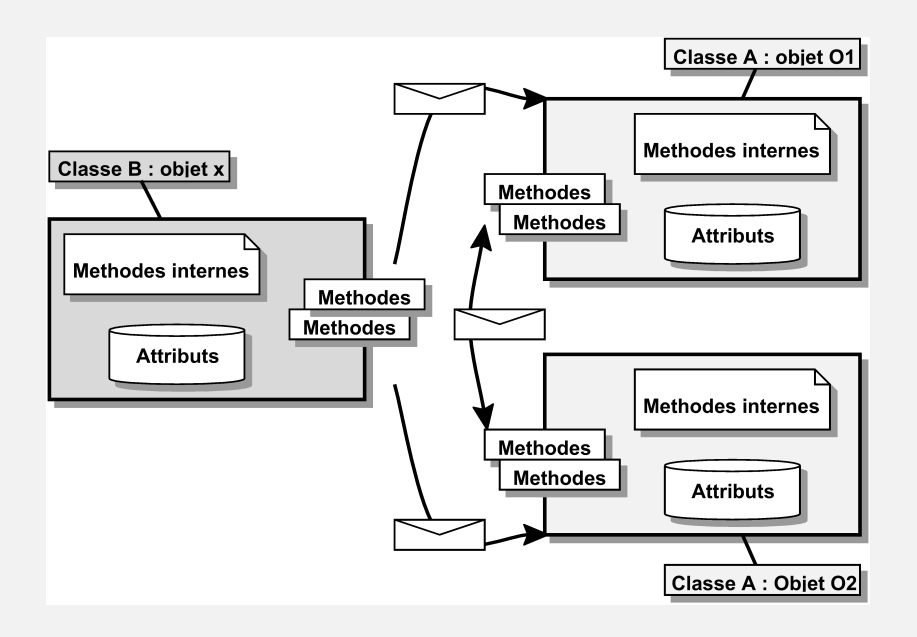

 $QQ$ 

K ロ ▶ K @ ▶ K 경 ▶ K 경 ▶ ○ 경

# Troisième partie III

# <span id="page-27-0"></span>[La programmation en](#page-27-0) C++

K ロ ▶ K @ ▶ K 할 ▶ K 할 ▶ .

重

 $2Q$ 

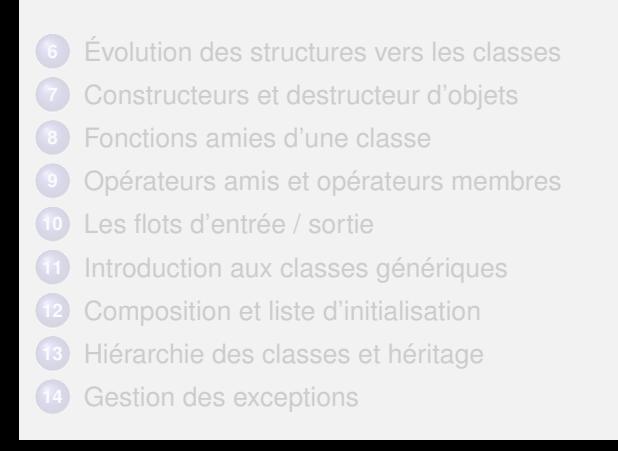

## <span id="page-28-0"></span>Rappel sur les structures

### ➽ **Structures :**

- Agrégat de plusieurs objets de types quelconques (appelés *champs* de la structure).
- Exemple : Voiture={marque, puissance, année, ...}
- Une structure est un type et **non** une variable.

■ **Syntaxe** : Point du plan (coordonnées discrètes) struct point { int x, y; };

**■** Pour déclarer une variable du type point (en C++ le mot-clef struct n'est pas obligatoire !) :

**O** struct point coord;

```
O point TabCoord[3];
```
 $QQQ$ 

**←ロ ▶ → 何 ▶ → ヨ ▶ → ヨ ▶** 

■ On peut déclarer et initialiser les champs d'une structure :

- $\bullet$  point coord =  $\{2, 9\}$ ;
- **•** point TabCoord[3] = {{2, -1}, {4, -9}, {-1, 1}};

➽ Pour accéder à un champ de la structure :

- cout « coord.x;
- $\bullet$  coord.x = 5;
- $\bullet$  root = coord.x\*coord.x+coord.y\*coord.y;
- cout « TabCoord[1].y;

■ L'affectation entre deux structures de même type est permise :

```
point coord1 = \{3, 8\}, coord2;
coord2 = coord1;
```
Par contre, il n'est pas possible de tester l'égalité, la supériorité, ... de deux structures. Il faut comparer individuellement chaque champs.

**KOD KARD KED KE YA GAR** 

## Structure, pointeurs et mémoire

 $\rightarrow$  Déclaration d'un pointeur sur une structure :  $point *p$ ;

➽ Initialisation d'un pointeur sur une structure :

```
point coord1;
p = \&\text{coord1};
```
➽ Comment accéder au contenu de la valeur pointée ?

```
(*p).x == coordl.x
    Remarque : Plutôt que (*p).x, on préférera écrire p\rightarrow x.
    Exemple : cout « (*p) .x « ", " « p \rightarrow x « ", " « coord1.x;
affiche 3 fois la même valeur.
```
■ Allocation dynamique de mémoire pour une structure :

```
point *p = new point;p->x = 5; p->y = 8;delete p;
```
**KOD KARD KED KE YA GAR** 

### Structure et fonctions membres

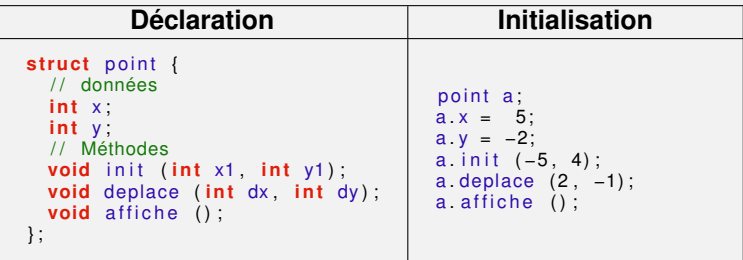

### ➽ C'est l'encapsulation !

**■** Définition des méthodes de la structure point

```
void point: init (int x1, int y1) {
  x = x1 y = y1}
void point : deplace (int dx, int dy) {
  x \leftarrow dx; y \leftarrow dy;
}
void point : affiche () {
  cout \lt\lt "Je suis en " \lt\ltimes x \lt\lt ", " \lt\ltimes y \lt\lt endl;
}
```
 $\Box$ 

 $\Omega$ 

## Exemple récapitulatif

```
struct point {
  int x, y;
  void init (int x1, int y1);void deplace (int dx, int dy);
  void affiche ():
} ;
\text{void point} : init (int x1 int y1) {
  x = x1 ; y = y1}
void point : deplace (int dx, int dy) {
  x \leftarrow dx ; y \leftarrow dy ;
  }
void point : affiche () {
  cout \ll "Je suis en " \ll x \ll ", " \ll y \ll endl;
}
void main () {
  point a
  a init(5, 2); a affiche();
  a deplace(-1, -5); a affiche();
}
```
 $OQ$ 

**K ロ ト K 伺 ト K ヨ ト K ヨ ト** 

## Notions de classe et d'objet

**■** De la structure à la notion de classe

- **Le mot clé st ruct devient class**
- $\bullet$  Membres publics (public) et membres privés (private)

```
class point {
  public :
    void init (int x1, int y1); // Méthode
    void deplace (int dx, int dy); // Méthode<br>void affiche () // Méthode
    void affiche ():
  private
    int x, y \frac{1}{2} // Attributs
} ;
```
 $QQQ$ 

**K ロ ト K 伺 ト K ヨ ト K ヨ ト** 

## Exemple récapitulatif

```
\#include \leqiostream \lequsing namespace std;
class point {
  public :
    void init (int x1, int y1);void deplace (int dx, int dy);
    void affiche ():
  private:
    int x, y;
} ;
```

```
void point : init (int x1 int y1) {
  x = x1 y = y1}
void point : deplace (int dx, int dy) {
  x \leftarrow d x; y \leftarrow d y;
}
void point : affiche() {
  \text{cout} \ll \text{''}Je suis en "\ll x:
  cout \lt\lt ", "\lt\lt y \lt \lt endl;
}
```
イロト イ母 トイヨ トイヨト

```
int main () {
  point A, B;
 A. init(5, 2);
 A. affiche():
 A. deplace (-1, -5);
 B. x = -2; // Impossible car privé
 B = A; // OK : Recopie
  return 0:
}
```
 $200$ 

## <span id="page-35-0"></span>Notion de constructeur

- **<sup>■</sup> Problème** : Un point n'est utilisable que si l'utilisateur
	- **<sup>1</sup>** a initialisé son point grâce à la méthode init(...), puis
	- **2** l'a utilisé ou modifié grâce aux méthodes deplace(...) et affiche().

**➡ Constructeur** : On peut obliger l'utilisateur à initialiser son point dès la phase de déclaration en utilisant un **constructeur** :

- C'est une méthode particulière qui porte le même nom que la classe, c'est à dire point.
- Elle ne comporte **jamais** de valeur de retour !

### ➽ **Trois catégories :**

- Constructeur par défaut Tr. 37 ;
- Autres constructeurs Tr. 38 ; Avec valeurs par défaut Tr. 39 ;
- Constructeur de recopie Tr. 45 ;

 $200$ 

( ロ ) ( 何 ) ( ヨ ) ( ヨ )
## Constructeur par défaut

**■** Le constructeur **par défaut** ne possède aucun argument. Il initialise un objet et ses attributs avec des valeurs par défaut.

```
class point {
  public :
    point (): // constructeur par défaut
    void deplace (int dx int dy);
    void affiche ():
  private:
    int x y ;
} ;
                                                    . . .
                                                    point : point () {
                                                      x = 0;
                                                      v = 0}
                                                    . . .
```
**→ Utilisation :** point B; L'utilisation de B.affiche(); affichera 0,0 sur l'écran. L'utilisation de  $B$ . deplace (5,3) permettra à l'utilisateur de la classe d'initialiser le point aux coordonnées souhaitées.

 $200$ 

**←ロ ▶ → 何 ▶ → ヨ ▶ → ヨ ▶** 

#### Autres constructeurs

```
class point {
  public :
    point ();
    point (int a, int b);
    point (int ab);
    void deplace (int dx, int dy);
    void affiche ():
  private:
    int x y ;
} ;
                                              . . .
                                             point : point() {
                                               x = 0; y = 0;}
                                             point : point (int ab) {
                                               x = ab; y = 0;
                                             }<br>point::point(int a, int b) {
                                               x = a; y = b;
                                             }
                                              . . .
```
**→ Utilisation** : point A(3,8); ou point B(3); Il y a recopie des paramètres passés en arguments dans les attributs correspondants de l'objet.

 $QQQ$ 

( ロ ) ( 何 ) ( ヨ ) ( ヨ )

### Constructeurs avec valeurs par défaut

➽ Plutôt que de définir trois constructeurs comme dans l'exemple précédent (surcharge), on peut utiliser des valeurs par défaut dans les arguments :

**Déclaration :**

```
point(int a=0, int b=0);
```
**Implémentation :**

```
point : point (int a int b) \{x=a; y=b; \}
```
**→** Ainsi, les trois manières de créer un objet point restent possible :

- $\bullet$  point A;  $\blacktriangleright$  0,0
- $\bullet$  point  $B(4)$ ;  $\blacktriangleright$  4,0
- $\bullet$  point C(-2,8); ➡ -2,8

 $200$ 

**←ロ ▶ → 何 ▶ → ヨ ▶ → ヨ ▶** 

### Exemple récapitulatif

```
// Fichier point .h
#include <include <iostream >
using namespace std;
class point {
  public :
    point(int a=0, int b=0);void deplace (int dx=−8, int dy=4);
    void affiche();
  private
    int x y ;
} ;
```

```
// Fichier point cc#include "point.h"
point: point (int a, int b) {
    x = a; y = b;
  }
void point: : deplace (int dx, int dy) {
    x \leftarrow dx ; y \leftarrow dy ;
  }
void point : affiche () {
    cout << x << "," << y << endl;
  }
```
 $(5.1)$ 

 $200$ 

 $\mathbb{R}^d \times \mathbb{R}^d \xrightarrow{\mathbb{R}^d} \mathbb{R}^d \times \mathbb{R}^d \xrightarrow{\mathbb{R}^d} \mathbb{R}^d$ 

```
// Programme principal
\#include \leqiostream \lequsing namespace std;
#include "point.h"
int main () {
  // Allocation statique
  point A(5, -2), B;
  A. deplace (-5, +2); B. deplace (18);
  A. affiche(); B. affiche();
  // Allocation dynamique
  point *pC=new point(2); // Constructeur
  point *pc=new<br>pC−>affiche();
  delete pC; // Destructeur par défaut (cf. plus loin)
  return 0;
}
```
 $\Omega$ 

**イロト イ母 ト イヨ ト イヨ ト** 

#### Destructeur d'une classe

**■** Par opposition au **constructeur**, un **destructeur** est une méthode particulière permettant de détruire un objet :

- soit à la fin du bloc d'instructions où le bloc a été créé (appel implicite au destructeur) lorsque l'objet a été créé de manière statique.
- $\bullet$  soit à l'aide de l'opérateur delete (appel explicite au destructeur) lorsque l'objet a été créé de manière dynamique (opérateur new).

➽ Si **X** est le nom de la classe, le constructeur est **X**::**X(...)** et le destructeur est **X**::**˜X()**. Il ne possède *aucun* argument et ne comporte jamais de valeur de retour.

➽ Comme pour les constructeurs, il existe un **destructeur par défaut**. Il n'est donc pas nécessaire de le programmer, sauf ...

 $200$ 

**K ロ ▶ K 伺 ▶ K ヨ ▶ K ヨ ▶** 

➽ **Attention** : Lorsque la classe utilise de la mémoire allouée dynamiquement (opérateur new), on doit remplacer le destructeur par défaut en le surchargeant (sinon on a une destruction superficielle). Le destructeur a la charge de libérer la mémoire allouée dynamiquement.

➽ **Exemple** : classe Vect. Création d'une classe qui gère un vecteur de nombres réels dont la taille est fixée par un argument transmis au constructeur.

```
int main() {
    / / Statiquement
    Vect T(10):
    T. Set (3, 8.7);
    / / Dynamiquement
    Vect
* P=new Vect ( 1 0 ) ;
    P->Set(4, -1.2);
    delete P
}
```
 $200$ 

**K ロ ト K 伺 ト K ヨ ト K ヨ ト** 

```
class Vect {
  public :
    Vect ( int size = 10) ;
    ~\simVect () ;
    void Set(int i <i>double</i> v);
  private
     double *
TAB;
     int Taille;
} ;
                                                          i f ( si ze >0) T a i l l e = s i z e ;
                                                                           Faille = 10;
                                                          TAB = new double [Taille 1:
                                                        }
                                                        Vect : Vect()if (TAB != NULL) {
                                                             delete [] TAB;
                                                             TAB = NULL}
                                                        }
                                                       \text{void Vect} : \text{Set} (\text{int } i, \text{ double } v). . .
                                                        }
```
 $Vect: Vect(int size)$ 

➽ Le test permet d'éviter d'essayer de détruire de la mémoire qui n'aurait pas été allouée (dans ce cas, TAB==NULL).

つのへ

 $\mathbb{R}^d \times \mathbb{R}^d \xrightarrow{\mathbb{R}^d} \mathbb{R}^d \times \mathbb{R}^d \xrightarrow{\mathbb{R}^d} \mathbb{R}^d$ 

## Constructeur de recopie

**■** Un constructeur de recopie est un constructeur qui initialise un objet d'une certaine classe avec un autre objet de la même classe.

■ Exemple :

```
point a(3, -8);
point b(a); // utilisation du constr. de recopie
a. affiche () : b. affiche () :
```
**■** Le constructeur de recopie est nécessaire pour

- $\bullet$  La transmission par valeur d'un objet en argument d'une fonction :  $\mathtt{void}$ fct (point a);
- Le retour par valeur d'un objet comme résultat d'une méthode ou fonction : point fct (int h);
- L'initialisation d'un objet à partir des caractéristiques d'un autre objet : cf. exemple ci-dessus.

 $\Omega$ 

 $\mathbf{A} \equiv \mathbf{A} + \mathbf{A} + \mathbf{B} + \mathbf{A} + \mathbf{B} + \mathbf{A} + \mathbf{B} + \mathbf{A} + \mathbf{B} + \mathbf{A} + \mathbf{B} + \mathbf{A} + \mathbf{B} + \mathbf{A} + \mathbf{B} + \mathbf{A} + \mathbf{B} + \mathbf{A} + \mathbf{B} + \mathbf{A} + \mathbf{B} + \mathbf{A} + \mathbf{B} + \mathbf{A} + \mathbf{B} + \mathbf{A} + \mathbf{B} + \mathbf{A} + \mathbf{B} + \mathbf{A} + \math$ 

➽ Chaque classe est *automatiquement* équipée d'un **constructeur de recopie par défaut**. Celui-ci réalise la copie d'un objet à partir d'un autre, c'est à dire la recopie de leurs attributs privés et publics. Il n'est donc pas nécessaire *a priori* de la programmer, sauf ...

**■ Attention : La recopie n'est que** *superficielle* **(copie membre à membre)!** Le constructeur de recopie par défaut ne fonctionne pas correctement dans le cas de classes gérant de la mémoire allouée dynamiquement.

**■ Solution** : Pour les classes utilisant l'allocation dynamique de mémoire, il faut (absolument) coder son propre constructeur de recopie. Comme tout constructeur, il porte le nom de sa classe. Il prend comme argument un objet du même type que la classe. Cet argument est le plus souvent passé par référence constante (pour éviter une copie alors même que l'on est en train de définir la façon de faire une copie). Exemple : Vect : : Vect (const Vect& V1);

 $QQ$ 

4 ロ ト 4 何 ト 4 ヨ ト 4 ヨ ト

#### Exemple : Classe « vecteurs de double »

```
void main () {
  Vect T1(5); // constructeur
 T1  affiche();
  Vect T2(T1): // constructeur de recopie
 T2. affiche () :
  // Modif de T2
 T2. set(1, -1.0);
  // Affichage des tableaux
 T1 affiche(): T2 affiche():
}
```
 $\Omega$ 

**K ロ ▶ K 伺 ▶ K ヨ ▶ K ヨ ▶** ...

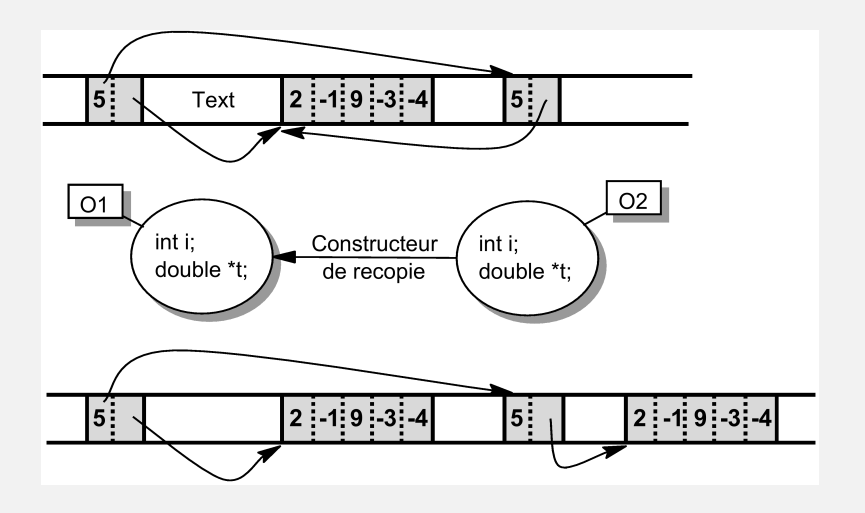

 $2990$ 

K ロ ▶ K @ ▶ K 경 ▶ K 경 ▶ ○ 경

```
class Vect {
  public :
    Vect(int s);
    Vect (const Vect &P); // constructeur de recopie<br>~Vect(): // destructeur
             \sim \frac{1}{2} destructeur
    void set(int i, double v);
  private
    int Taille; // taille du vecteur
    double *
TAB; / / adresse du début du v e ct e u r
} ;
```

```
#include "Vect h"
Vect : Vect ( int size ) {
  T \text{a}ille = size;
  TAB = new double [Taille];
}
Vect: Vect (const Vect &P) {
  T \text{a}ille = P. Taille ;
  TAB = new double [ T a ill e ] :
  for (int i = 0; i < T \text{aille}; i++) TAB[i] = P. TAB[i];
}
Vect : \sim Vect() {
  if (TAB != NULL) { delete [] TAB; TAB = NULL; }}
void Vect set (int i, double v) {
  \mathbf{if} (\mathbf{i} > = 0 && \mathbf{i} < \mathbf{T} aille) \mathbf{T}AB[\mathbf{i}]=\mathbf{v};}
```
 $OQ$ 

**K ロ ト K 伺 ト K ヨ ト K ヨ ト** 

## Opérateur d'affectation

➽ L'**opérateur d'affectation =** joue un rôle particulier, semblable à celui du constructeur de recopie, puisqu'il permet d'initialiser un nouvel objet à partir d'un objet déjà initialisé :

```
point c(3,5), z;
z = c;
```
➽ **Attention :** Ne pas confondre *recopie* et *affectation* :

- Le constructeur de recopie sert à l'initialisation et pour le passage de paramètres. Il construit l'objet.
- L'opérateur d'affectation = sert pour l'affectation dans une expression. Il retourne un objet par valeur ou par référence.

 $200$ 

(ロ) (母) (ヨ) (ヨ)

➽ Il existe un **opérateur = par défaut** comme il existe un **constructeur de recopie par défaut**. La recopie d'un objet par l'opérateur = n'est que superficielle (copie membre à membre). Lorsque la classe possède des attributs alloués dynamiquement, il faut surcharger l'opérateur = en  $impl<sub>em</sub>em<sub>em</sub>$  implémentant une méthode appelée operator=() qui peut prendre l'une des signatures suivantes :

**void operator** = (X&) ; ou X& **operator** = (X&) ;

et l'expression  $y=x$  équivaut à y.operator=(x). L'objet appelant est y et l'objet passé en paramètre est x. Le résultat de l'affectation se fait dans l'objet appelant.

 $200$ 

イロト イ母 トイヨ トイヨ トー

#### Exemple

```
class Vect {
  public :
    Vect(int s):
    Vect (const Vect &P); // constructeur de recopie
    Vect& operator = (const Vect &P); // opérateur d'affectation ~ Vect();
                        // destructeur
    void affiche();
    void set (int i double v) :
  private:<br>int
          i Taille: // taille du vecteur
    double TAB
                       II adresse du début du vecteur
} ;
```

```
#include "Vect h"
Vect& Vect: operator = (const Vect &P) {
  if (this != &P) { \\auto-référence
    delete [] TAB;
    T \text{ a ille } = P. Taille
    TAB = new double [ Taille ]:
    for (int i = 0; i <Taille; i + 1) TAB[i] = P.TAB[i];
  }
  return this
}
```
 $\Omega$ 

## <span id="page-52-0"></span>Fonction amie d'une classe

**■ Une fonction amie** d'une classe (mot clef friend)

- **e** est une *fonction*, non pas une *méthode*,
- **e** est déclarée dans le fichier d'en-tête de la classe.
- a les mêmes droits qu'une fonction membre, et peut donc accéder aux attributs privés.

**➡ Exemple : Fonction** coincide **qui teste si deux objets de la classe** point sont identiques :

**•** Fonction membre

```
int temp = B. coincide1(A):
```
**·** Fonction indépendante amie de la classe point

```
int temp = coincide2(B,A);
```
 $200$ 

```
class point {
  public :
    point (int x1=0, int y1=0);
    int coincide1 ( point A) ;
    friend int coincide2(point B, point A);
  private
    int x, y;
} ;
                                                        if ( (x == A x) && (y == A y) )
                                                          return 1:
                                                        else
                                                          return 0;
                                                      }
                                                     int coincide2(point B, point A) {
                                                        if (A \ x == B \ x) \ 8 \& \ (A \ y == B \ y)return 1:
                                                        else
                                                          return 0:
                                                     }
```
➽ Nous verrons d'autres exemples avec les opérateurs amis - Tr. 57

➽ Il existe d'autres situations d'amitiés telles que :

- Une fonction membre d'une classe, amie d'une autre classe.
- Une fonction amie de plusieurs classes.
- Une classe amie : toutes les fonctions membres d'une classe sont amies d'une autre classe.

つのへ

 $\mathbb{R}^d \times \mathbb{R}^d \xrightarrow{\mathbb{R}^d} \mathbb{R}^d \times \mathbb{R}^d \xrightarrow{\mathbb{R}^d} \mathbb{R}^d$ 

**int** point: coincide1 (point A) {

#### <span id="page-54-0"></span>Les opérateurs

- Notion d'opérateur Tr. 56
- Opérateurs amis Tr. 57
- Opérateurs membres Tr. 59
- Choix de la syntaxe des opérateurs Tr. 61
- Autres opérateurs Tr. 62

 $200$ 

イロト イ母 トイヨ トイヨト

# Notions de surcharge d'opérateur

■ Problème : On aimerait pouvoir faire la somme de deux objets en utilisant le signe +. Cette surcharge de l'opérateur + est déjà réalisée pour les nombres entiers, les nombres réels, ...

■ Exemple :

```
point b(5,4), c(-2,1), a;
a = b + c;
```
**■ Remarque : Nous utilisons ici l'opérateur d'affectation = et l'opérateur** d'addition +. Cela équivaut à <sup>a</sup> . **operator** = (b . **operator** + ( <sup>c</sup> ) )

**■** Un opérateur peut être surdéfini comme un opérateur ami ou comme un opérateur membre.

 $QQQ$ 

 $(1 + 4\sqrt{10}) + (1 + 4\sqrt{10}) + (1 + 4\sqrt{10})$ 

## Opérateur ami d'une classe

➽ Un opérateur ami est une fonction *amie* pour ce qui concerne les opérateurs.

**■ Exemple : Addition de deux objets de type** point.

```
\#include \leqiostream
using namespace std;
class point {
public :
   point(int x1=0, int y1=0):
   friend point operator+ (const point& A, const point& B);
   void affiche():
 private
   int x, y} ;
```
 $QQQ$ 

イロト イ母 トイヨ トイヨ ト

```
#include "point.h"
point : point (int x1, int y1) { x=x1, y=y1;}point operator+ (const point& A, const point& B){
  point C(A \times B \times A \times B + B \times);
  return C;
}
void point:: affiche () { cout \ll endl \ll x \ll "." \ll v; }
```

```
#include "point.h"
void main () {
  point A(3,5);
  point B(A); // Constr. de recopie par défaut
  point C;
 C = A+B: // Opér. d'addition (amie) +
              // Opér. d'affectation par défaut
 A. affiche (); B. affiche (); C. affiche ();
}
```
 $\Omega$ 

イロト イ母 トイヨ トイヨ ト

### Opérateur membre d'une classe

➽ Un opérateur membre est une fonction *membre* pour ce qui concerne les opérateurs.

 $\rightarrow$  Exemple : Opération  $+=$  entre deux objets de type  $point$ .

```
\#include \leqiostream
using namespace std;
class point {
 public :
   point(int x1=0, int y1=0)point& operator +=(const point& A);
   void affiche();
 private
   int x y} ;
```
 $QQQ$ 

**≮ロト ⊀母 ト ⊀ ヨ ト ∢ ヨ ト** 。

```
#include "point .h"
 point : point(int x1, int y1)x=x1; y=y1;
 }
 point& point :: operator+= (const point &A) {
   x+=A. x; y+=A. y;
   return this;
 }
 void point : affiche() {
   cout \ll endl \ll x \ll "," \ll y;
 }
```

```
#include "point.h"
void main () {
  point A(3,5);
  point B(8, 4);
  B += A:
  A affiche() ;
  B. affiche();
}
```
イロト イ母 トイヨ トイヨト

 $QQQ$ 

### Synthèse sur la syntaxe des opérateurs

- **■** Différents cas de figure :
	- $\bullet$  Un opérateur est soit unaire  $(-\mathbb{A})$ , soit binaire  $(\mathbb{A}+\mathbb{B})$ .
	- Un opérateur peut être défini
		- soit comme une *fonction globale* à un ou deux arguments,
		- soit comme une *fonction membre* avec un argument de moins.

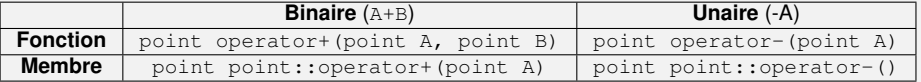

 $\Omega$ 

**←ロ ▶ → 何 ▶ → ヨ ▶ → ヨ ▶** 

### <span id="page-61-0"></span>Autres opérateurs

- **Que faire dans les cas suivants (classe** point) :
	- B=A-1 : ami friend point operator-(const point& A, int
		- i); ou membre point point::operator-(int i);
	- B=1-A : ami friend point operator-(int i, const point& A) ; uniquement.
	- $\bullet$  B = A++ OU B = ++A ...
- **■** On peut surcharger les opérateurs suivants (cf. TD)
	- les opérateurs d'insertion « et d'extraction » pour afficher ou récupérer un point par exemple.
	- les opérateurs +, -,  $\star$ , /,  $\frac{1}{2}$  et +=, -=,  $\star$ =, /=,  $\frac{1}{2}$  entre :
		- **▶** [un objet] et [un double ou un float ou un int],
		- <sup>▶</sup> [un double ou un float ou un int] et [un objet].
	- les opérateurs logique  $\&&; \| \, | \, = =, \, | =, \, | \, , \, \rangle =, \, \langle , \, \langle =$
	- l'opérateur d'indexation [] que l'on peut utiliser dans la classe Vect pour obtenir le ième élément d'un tableau. **K ロ ト K 何 ト K ヨ ト K ヨ ト**  $QQQ$

### <span id="page-62-0"></span>Flots d'entrée - sortie

➽ Flot d'entrée = « canal recevant » - Flot de sortie = « canal fournissant ». Ce canal peut être un périphérique (écran, clavier, imprimante) ou un fichier.

#### ➽ Flot de sortie : Classe ostream (ex : cout) :

- ostream& operator« (expression);
- **O** ostream& put (char c); Transmet au flot le caractère c.
- **O** ostream& write(void\* adr, int taille); envoie taille caractères prélevés à partir de l'adresse adr.

#### ➽ Flot d'entrée : Classe istream (ex : cin) :

- **O** istream& operator» (type\_de\_base &); Le type de base doit être un pointeur
- $\bullet$  istream& get(char& c); Extrait le caractère c du flot d'entrée.
- $\bullet$  istream& getline(char\* ch, int taille, char delim); Lit les caractères sur le flot et les place à l'adresse ch. La lecture s'arrête si le caractère delim est rencontré ou si taille-1 caractères ont été lus.
- $\bullet$  istream& read(void\* adr, int taille); lit taille caractères sur le flot et les range à partir de l'adresse adr[.](#page-61-0)  $2990$

**■ Surdéfinition de « pour une classe T quelconque.** 

```
ostream& operator << (ostream& sortie, T& objet) {
  \frac{1}{2} Envoie sur le flot des membres de l'obiet en utilisant \leq sur
       des type de base. Ex. :
  sortie \lt\lt objet taille \lt\lt ", " \lt\lt objet name;
  return sortie:
}
```
On peut envoyer un objet la classe  $\texttt{T}$  sur un flot :  $\texttt{T}$  a; cout  $\ll$  a;

■ Surdéfinition de » pour une classe T quelconque.

```
istream& operator>> (istream& entree, T& objet) {
  // Lecture sur le flot de type de base qui sont affectés à des
       attributs de l'obiet. Ex. :
  entre \gg obiet taille \gg obiet name:
  return entree:
}
```
 $QQ$ 

イロト イ何 トイヨ トイヨ トー ヨ

#### ➽ Les fichiers

- La classe ofstream, dérivant de ostream, permet de créer un flot de sortie associé à un fichier : ofstream flot (char \*nomfich, mode ouverture). La fonction membre seekp (deplacement, origine) permet d'agir sur le pointeur de fichier.
- La classe ifstream, dérivant de istream, permet de créer un flot d'entrée associé à un fichier : ifstream flot(char \*nomfich, mode\_ouverture). La fonction membre seekg (deplacement, origine) permet d'agir sur le pointeur de fichier.

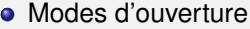

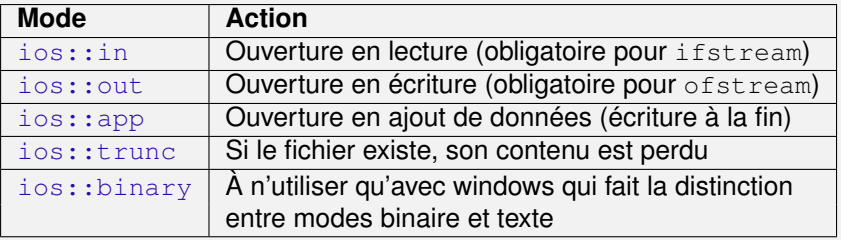

**.** la méthode close() permet de fermer le fichier.

 $\Omega$ 

**←ロ ▶ → 何 ▶ → ヨ ▶ → ヨ ▶** 

## <span id="page-65-0"></span>Introduction aux classes génériques

➽ Les **classes génériques**, ou *patrons*, ou *modèles* de classes (ou « template ») permettent de définir des classes paramétrées par un  $type$  ou par une autre class :

- un point peut être constitué de coordonnées entières ou réelles,
- $\bullet$  un vecteur peut être constitué d'éléments de type char ou float.

➽ Sans la notion de classes générique, nous serions amenés à écrire les mêmes méthodes pour plusieurs classes, alors que seul le type diffère. Par contre, si on dispose d'une classe point paramétrable, on pourra par exemple écrire :

```
void main () {
  point <double> V1(3.5, -5.6); V1 affiche();
  point <char> V2('r', 'T'); V2 affiche();
}
```
 $200$ 

**← ロ ▶ → 何 ▶ → ヨ ▶ → ヨ ▶** →

```
# Fichier Point h
\#include \leqiostream \lequsing namespace std;
template <class T>
class point
{
public :
    point (T \times 1, T \times 1) \{x = x1; y = y1\}void deplace (T \, d) \{x + d : y + d : y + d\}void affiche() { count << x << ", " < xy < \le end ; }
   T getX ( ) { re tu rn x ; }
private:
   Tx, y;} ;
```
La classe est entièrement développée dans le fichier ".h" !

 $OQ$ 

イロト イ押 トイヨ トイヨト

## <span id="page-67-0"></span>Classe composée ou classe dérivée ?

■ Une classe est composée si des attributs sont des objets :

```
class Date {
  public :
    Date (int i, int m, int
          a ) ;
     . . .
  protected:
    int jour mois annee:
} ;
                                class Individu {
                                    public :
                                       Individu (char* Name, Date& d);
                                    private :
                                      char Nom[100];
                                      Date DN:
                                  } ;
```
Un Individu a une Date de naissance : composition.

➽ Une classe est dérivée si elle apporte une information supplémentaire à la classe de base :

```
class point {
  public :
     . . .
  protected:
    int \times v
} ;
                                    class pointcol : public point {
                                      public :
                                         . . .
                                      private:
                                         short couleur:
                                    } ;
```
Un point col est constitué d'un point et d'un att[rib](#page-66-0)[ut](#page-68-0) [d](#page-66-0)[e](#page-67-0) [co](#page-68-0)[ul](#page-67-0)[e](#page-69-0)[u](#page-70-0)[r.](#page-66-0)

 $200$ 

### <span id="page-68-0"></span>Classe composée et liste d'initialisation

```
class Date {
  public :
    Date(int i, int m, int a);int comDate (const Date& d);
    void afficher();
  pro tec ted :
    int jour, mois, annee;
} ;
```

```
class Individu {
  public :
    Individu (char Name, int j, int
          m, int a);
    Individu (char* Name, Date& d);
    void afficher();
  private:
    char Nom[ 1 0 0 ] ;
    Date DN:
} ;
```
**K ロ ▶ K 母 ▶ K ヨ ▶ K ヨ ▶** 

```
int main ()Individu 11 ("Jean", 5,12,2006);
   Date d(16, 6, 1971);
   Individu 12 ("Paul", d);
   12 afficher () :
   return 0:
}
```
 $200$ 

<span id="page-69-0"></span>**■** Constructeurs de Individu incorrect!

```
Individu::Individu (char* Name, int j, int m, int a)
{
   . . .
}
 Individu::Individu (char* Name, Date& d)
{
   . . .
}
```
 $\Rightarrow$  Problème Le constructeur de Date n'a pas de valeur par défaut ce qui interdit de construire DN.

**➡ Solution** - liste d'initialisation avec appel au constructeur de recopie

```
Individu: Individu (char* Name, int j, int m, int a) : DN(j,m,a)
\{ strcpy (Nom, Name) : \}Individu : Individu (char Name, Date& d) : DN(d)
 strcpy (Nom, Name); }
```
 $QQQ$ 

イロト イ母 トイヨ トイヨ ト

## <span id="page-70-0"></span>Hiérarchie des classes et héritage

- Objectifs de l'héritage Tr. 72
- Principe de la dérivation Tr. 75
- Constructeurs, destructeur et opérateurs de recopie Tr. 78
- Notion sur l'héritage multiple Tr. 81
- Méthodes virtuelles et polymorphisme Tr. 83

 $200$ 

( ロ ) ( 何 ) ( ヨ ) ( ヨ )

## <span id="page-71-0"></span>Objectifs de l'héritage

**► L'héritage est l'un des principes fondamentaux de la P.O. Il a pour objectif** de hiérarchiser les classes et les objets. L'héritage est mis en oeuvre par la construction de classes dérivées.

#### ➽ Une classe dérivée :

- contient les données membres de sa classe mère et peut en ajouter de nouvelles ;
- possède a priori les méthodes de sa classe mère et peut redéfinir (*masquer*) certaines méthodes ;

#### ■ Avantages :

- Une classe dérivée modélise un cas particulier de la classe de base ;
- Une hiérarchie de classes facilite la solution de problèmes complexes ;
- Facilite la maintenance, le développement et les extensions ;
- Permet d'ajouter de nouvelles méthodes ;

#### **■** Inconvénient :

Introduit une forme de rigidité (à user avec mo[dé](#page-70-0)r[at](#page-72-0)[io](#page-70-0)[n\)](#page-71-0) [;](#page-72-0)

 $QQ$
## Héritage et dérivation

➽ La définition d'une classe dérivée est :

```
class classe derivee : protection
classe de base {...}
```
**■**Les types de protection sont public, protected ou private. On parle de dérivation *publique*, *protégée* ou *privée*. Protected et Private permettent de réduire l'accès à la classe de base par la classe dérivée. Nous utiliserons uniquement la dérivation  $publicque$ .

➽ Contrôle des accès : le statut protected.

```
class point {
  public :
      . . .
  pro tec ted :
   private:
      . . .
} ;
```
 $QQQ$ 

イロト イ何 トイヨ トイヨ トー ヨ

**■** Les attributs ou méthodes déclarés protected

- **•** restent inaccessibles pour les utilisateurs de la classe, ils apparaissent comme membres private,
- deviennent accessibles pour les membres d'une éventuelle classe dérivée, ils apparaissent comme membres public.

 $200$ 

( ロ ) ( 何 ) ( ヨ ) ( ヨ )

## Principe de la dérivation

#### **■ Exemple**

```
class point {
  public :
     void init (int x1 int y1)
       \{ x = x1 \mid y = y1 \}void deplace (int dx, int dy)
       \{ x \leftarrow dx, y \leftarrow dy; \}void affiche ()
       \{ cout \lt\lt x \lt \lt" , \lt\lt x \lt \lt y;
  protected:
     int x y;
} ;
```

```
#include" point .h"
class pointcol public point {
    public :
        void colore (short cl)
             {    } {   } {  } {  } {  } { } { } { } { } { } { } { } { } { } { } { } { } { } { } { } { } { } { } { } { } { } { } { } { } { } { } { } { } { } { } { private:
        short couleur:
} ;
```
 $\Box$  is a 4

**■** Chaque objet de type pointcol peut faire appel:

- **aux méthodes publiques de** pointcol (ici colore  $(\ldots)$ ),
- **aux méthodes publiques de la classe de base** point.

```
void main () {
   pointcol p:
   p \text{ init } (10, 20); p \text{ colore } (5); p \text{ affiche } ();
   p \text{.} \text{deplace}(2, 4); p \text{.} \text{affiche}(1);
}
```
 $\Omega$ 

**■** Lacune de cette implémentation : lorsqu'on nous appelons affiche(), nous n'obtenons pas d'information sur la couleur du point coloré.

**■** Idée : On peut redéfinir la méthode affiche() de la classe mère (on parle de *masquage* et non de *surcharge*)

```
void pointcol : affiche() {
  cout << endl << x<< "," << y<< "," << couleur;
}
```
■ Attention : Pour que cette solution fonctionne, il faut que les attributs de la classe mère soient déclarés protected et non private. Ainsi, la classe dérivée a accès aux attributs internes de sa classe mère.

➽ Autre possibilité : La classe dérivée peut accéder aux méthodes publiques de sa classe mère :

```
void pointcol : affiche() {
  point : affiche(); // méthode de la classe mere
  \text{cout} \ll "," \ll couleur;
}
```
 $200$ 

**←ロ ▶ → 何 ▶ → ヨ ▶ → ヨ ▶** 

## Exemple récapitulatif

```
// Fichier pointcol.h
#include "point.h"
class pointcol public point {
  public :
    void colore (short cl) { couleur =
         cl : }:
    void affiche():
    void init (int x1 int y1 short
         c \mid) :
  private:
    short couleur:
} ;
```

```
#include "pointcol.h"
void pointcol : affiche() {
  point : affiche();
  \text{cout} \ll ", " \ll couleur :}
void pointcol : init (int x1,
     int y1 short cl) {
  point \text{init}(x1, y1);
  c ouleur = cl :void main () {
  pointcol p:
  p \text{ init } (10, 20, 5); p affiche ();
  p point : affiche();
  p deplace (2, 4); p affiche ();
  p colore (2); p affiche ();
}
```
イロト イ母 トイヨ トイヨト

 $200$ 

## Constructeur, destructeur et op. de recopie

**■ Appel aux constructeurs : Lorsqu'on construit un objet d'une classe** B héritée d'une classe A, le C++ se charge de prévoir dans l'appel du constructeur de B l'appel au constructeur de A.

■ Comment faire lorsque le constructeur de A nécessite des arguments ? Exemple :

```
class point {
   . . .
  public :
     point(int x \text{ int } y):
   . . .
} ;
                                             class pointcol public point {
                                                . . .
                                                public :
                                                  pointcol(int x int y short cl);
                                                . . .
                                             } ;
```
➽ Solution : On écrit l'en-tête du constructeur de la manière suivante :

```
pointcol: : pointcol(int x1, int y1, short cl) : point(x1, y1) {
  c ouleur = cl ;
}
```
 $200$ 

**■** La déclaration pointcol (10,15,3) entraînera :

- l'appel au constructeur de la classe  $point$  avec les arguments 10 et 15;
- **·** la recopie de 3 dans l'attribut couleur de la classe dérivée;

■ Destructeurs : L'appel au destructeur de la classe dérivée entraîne automatiquement l'appel au destructeur de la classe mère. Ordre d'appel :(1) destructeur classe fille, puis (2) destructeur classe mère.

**▶ Constructeur de recopie : Le principe énoncé ci-dessous fonctionne aussi** lorsque l'on souhaite surcharger le constructeur de recopie par défaut :

```
pointcol: pointcol( pointcol( 8, A): point(A) \neq 0couleur=A couleur :
}
```
■ Cependant il faut considérer le cas où la classe fille n'a pas de constructeur de recopie. Dans ce cas, il y a (i) appel au constructeur de recopie par défaut, lequel fait appel au constructeur de recopie de la classe mère (celui qui a été défini ou celui par défaut), et (ii) initialisation des attributs spécifiques de la classe fille. **←ロ ▶ → 何 ▶ → ヨ ▶ → ヨ ▶**  $\Omega$   $\rightarrow$  Opérateur d'affectation = : À vous de faire explicitement appel aux méthodes de la classe mère.

```
pointcol& pointcol: operator = (pointcol& A) {
   this −> point : operator = (A);
   c ouleur = A. couleur;
   return this;
}
```
Remarque : Dans cet exemple, les opérateurs d'affectation de la classe fille et de la classe mère auraient été suffisants.

 $200$ 

イロト イ母 トイヨ トイヨト

# Notion sur l'héritage multiple

➽ Une classe peut hériter de plusieurs classes. Les classes mères sont alors énumérées dans la définition : class D : public B1, public B2 ... ;.

➽ Les modalités d'accès aux attributs des classes mères restent les mêmes. L'opérateur de résolution de portée :: est utilisé (i) soit lorsque l'on veut accéder à un membre d'une des classes mères si celui-ci a été redéfini dans la classe dérivée, (ii) soit lorsqu'un membre de deux classes mères porte le même nom et qu'il faut préciser celui qui nous intéresse.

➽ Appels aux constructeurs et destructeurs : Les constructeurs des classes mères sont appelés dans l'ordre avec lequel ils sont cités dans la déclaration de la classe fille. Les destructeurs sont appelés dans l'ordre inverse. Pour les constructeurs, nous pourrons avoir  $D::D(\ldots) :: B1(\ldots), B2(\ldots)$ 

...

 $200$ 

 $($   $\Box$   $\rightarrow$   $($  $\overline{\theta}$   $\rightarrow$   $($   $\overline{\Xi}$   $\rightarrow$   $($   $\overline{\Xi}$   $\rightarrow$   $)$   $\overline{\Xi}$ 

■ Les classes virtuelles : La cascade d'héritages suivants :

class  $B$  : public  $A \ldots;$ class C : public A ...; et class D : public A, public B ...;,

conduit à dupliquer les attributs de la classe A dans la classe D. Pour résoudre cela, on fait apparaître le mot  $\text{virtual}$  dans les définitions des classes  $\text{B}$  e  $\text{C}$ .

Dans ce cas, un constructeur de la classe D aura l'allure suivante :

 $D::D(..)$ :  $B(....)$ ,  $C(....)$ ,  $A(....)$ . ...

Dans ce cas, les constructeurs de B et C n'auront plus à spécifier d'information pour le constructeur de A.

**■** On se sert beaucoup de l'héritage multiple dans la programmation d'interfaces graphiques ...

 $\eta$ an

 $\mathbf{A} \equiv \mathbf{A} + \mathbf{A} + \mathbf{B} + \mathbf{A} + \mathbf{B} + \mathbf{A} + \mathbf{B} + \mathbf{A} + \mathbf{B} + \mathbf{A} + \mathbf{B} + \mathbf{A} + \mathbf{B} + \mathbf{A} + \mathbf{B} + \mathbf{A} + \mathbf{B} + \mathbf{A} + \mathbf{B} + \mathbf{A} + \mathbf{B} + \mathbf{A} + \mathbf{B} + \mathbf{A} + \mathbf{B} + \mathbf{A} + \mathbf{B} + \mathbf{A} + \mathbf{B} + \mathbf{A} + \math$ 

# Méthodes virtuelles et polymorphisme

➽ Le mécanisme des méthodes virtuelles permet de mettre en oeuvre la ligature dynamique et le polymorphisme. Concept qui permet d'appliquer une même opération à des objets de type différents, sans qu'il soit nécessaire d'en connaître le type exact.

➽ Typage statique des objets

```
class A {
   . . .
  public :
     void fct ( . ) ;
      . . .
} ;
                                            class B : public A {
                                               . . .
public :
                                                 void fct (...);
                                                  . . .
                                            } ;
```
Supposons  $A*$  pta; et  $B*$  ptb;. Alors l'instruction pta=ptb; est autorisée. Cependant, quelque soit l'objet pointé par  $pta$ ,  $pta$ - $gtct$ (...) appelle toujours la méthode de la classe A. C'est le *typage statique des objets*.

 $200$ 

**←ロ ▶ → 何 ▶ → ヨ ▶ → ヨ ▶** 

<span id="page-83-0"></span>➽ Typage dynamique des objets Lorsqu'une fonction est déclarée *virtuelle*, l'appel à cette fonction ou à ses re-définitions dans des classes dérivées est résolu au moment de l'exécution, selon le type de l'objet concerné : c'est le typage dynamique des objets (ou ligature dynamique des fonctions).

```
class A {
   ...<br>virtual void fct (...);<br>virtual void fct (...);
\} ;
                                                 class B : public A {
                                                     . . .
public :
                                                void fct (...);
                                                  . . .
} ;
```
Dans cet exemple,  $pta->fct(\ldots)$  appellera effectivement la méthode  $fct$ de la classe correspondant réellement au type de l'objet pointé par  $pta$ .

■ Fonction virtuelle pure Une classe comportant au moins une fonction virtuelle pure est un *classe abstraite*, c'est à dire qu'il n'est pas possible de créer des objets de ce type. Une telle fonction se déclare avec une initialisation  $\dot{a}$  0 : virtual void affiche() = 0;

 $200$ 

イロト イ何 トイヨ トイヨ トー ヨ

## <span id="page-84-0"></span>Gestion des exceptions

**■** Le mécanisme des exceptions est destiné à permettre aux fonctions profondes d'une bibliothèque de notifier la survenue d'une erreur aux fonctions hautes qui utilisent la bibliothèque. Mots-clés : throw, try et catch.

**■ Une exception** est une rupture de séquence déclenchée par un programme à l'aide de l'instruction  $t_{\text{hrow}}$ . Les points-clés de ce mécanisme sont les suivants :

- la fonction qui détecte un événement exceptionnel construit une exception et la lance (**throw**) vers la fonction qui l'a appelée (grâce à **try**) ;
- l'exception est un nombre, une chaîne ou un objet d'une classe héritée de la classe **exception** comportant des informations pour la caractérisation de l'événement à signaler ;
- une fois lancée, l'exception traverse la fonction qui l'a lancée, la cascade de ses fonctions appellantes, jusqu'à atteindre une fonction qui a prévu d'attraper (**catch**) ce type d'exception ;
- si une exception arrive à traverser toutes les fonctions actives, car aucune de ces fonctions n'a prévu de l'attraper, alors elle produit la terminaison du programme.

 $QQ$ 

**K ロ ト K 何 ト K ヨ ト K ヨ ト** 

### າtaxe

```
try {
  in structions susceptibles de provoquer, soit directement
       soit dans des fonctions appelées, le lancement d''une
       exception
}
catch ( declaration Parametre 1) {
  instructions pour traiter les exceptions correspondant au
       type de parametre1
}
\text{catch} ( declaration Parametre 2) {
  in structions pour traiter les exceptions, non attrapées
       par le gestionnaire précédent, correspondant au type
       de parametre2
}
catch ( . . ) {
  instructions pour traiter toutes les exceptions non
       attrapées par les gestionnaires précédents
}
```
 $QQ$ 

イロト イ母 トイヨ トイヨ ト

### Exemple 1

```
#include <cmath>
#include <iostream>
using namespace std;
void racine (double d) {
   if (d < 0)throw 1;
   double h = sqrt(d);
   \text{cout} \ll \text{"Racine} ("<<d<<")="<<h;
   cout << endl ;
}
```

```
int main() {
   double d
   cout << "Entrez_un_reel:" << endl;
   \sin \gg dtrv {
     racine(d);
   }
   catch (int n) {
     if (n == 1) {
        cout << "Nbre neg!" << endl;
       racine(-d);
     }
   }
   return 0:
}
```
イロト イ母 トイヨ トイヨト

 $QQQ$ 

### Exemple 2

```
#include <iost ream >
using namespace std;
class Vecteu r
{
  public :
    Vector(int size);
    \simVecteur();
    void SetVal(int i double v) ;
  private
    double *
tab ;
    int N;
} ;
```

```
#include "Vecteur.h"
void IndiceValide(int i, int n) {
  if (i < 0 | i > = n)throw ("indice hors bornes");
}
Vecteur : Vecteur (int size) {
 N=size:
  tab = new double[N];
}
Vecteur :: ~ Vecteur () {
  if (tab := NULL) {
    delete [] tab;
    tab = NULL:
  }
}
void Vecteur : SetVal(int i, double v) {
  IndiceValide(i-N):
  tab[i] = v;}
```
 $\Omega$ 

→ イヨ → イヨ →

### Exemple 2 (suite)

```
\#include " Vecteur h"
int main() {
  int n i
  double x ;
  trv \{\text{cout} \ll \text{"n ? "} \quad \text{cin} \gg \text{n};
    Vecteur t(n);
     cout << "i, t[i], ?"; cin >> i >> x;
     t SetValue(i,x);
    cout \lt\lt "t["\lt\lt i \lt\lt "]=["\lt\ltimes x \lt\lt endl;
   }
  catch ( const char
* message ) { / / o r i g i n e : I n d i c e V a l i d e
     cout << "Probleme : " << message << endl;
   }
  catch (bad_alloc) { // origine: new (exception std)
     cout << "Probleme_allocation_memoire";
  }
  catch (...) { // toutes les autres exceptions
    cout << "Probleme indetermine";
   }<br>cout << "␣–␣Termine";
  return 0;
}
```
 $\Omega$ 

イロト イ母 トイヨ トイヨ トーヨ

### <span id="page-89-0"></span>La classe exception

➽ Les exceptions lancées par les fonctions de la bibliothèque standard sont toutes des objets de classes dérivées d'une classe définie spécialement à cet effet, la **classe exception**.

**■** Au minimum la classe exception contient les membres suivants :

```
class exception {
  public :
     exception() throw ();
     exception (const exception &e) throw ();
     exception \&\text{operator=}(const\&\text{exception}\&\text{e}) throw () :
     virtual ~exception() throw();
     virtual const char \star what() const throw();
} ;
```
**■** La méthode what renvoie une chaîne de caractères qui est une description informelle de l'exception.

 $200$ 

**K ロ ト K 伺 ト K ヨ ト K ヨ ト** 

## <span id="page-90-0"></span>Les exception de la bibliothèque standard

- ➽ Les principales classes dérivées directement ou indirectement de exception :
	- **bad\_exception** : signale l'émission par une fonction d'une exception qui n'est pas déclarée dans sa clause throw.
	- **bad\_cast** : signale l'exécution d'une expression dynamic cast invalide.
	- **bad\_typeid** : indique la présence d'un pointeur p nul dans une expression typeid(\*p)
	- **· logic\_error** : elles signalent des erreurs provenant de la structure logique interne du programme
		- **domain error** : erreur de domaine,
		- *o* invalid argument : argument invalide,
		- **· length error** : tentative de création d'un objet de taille supérieure à la taille maximum autorisée,
		- **o** out of range : arguments en dehors des bornes.
	- **bad alloc** : correspond à l'échec d'une allocation de mémoire.
	- **runtime\_error** : signalent des erreurs, autres que des erreurs d'allocation de mémoire, qui ne peuvent être détectées que durant l'exécution du programme :
		- **range error** : erreur de rang,
		- **o overflow error** : débordement arithmétique (par le haut),
		- **underflow error** : débordement arithmétique [\(pa](#page-89-0)[r l](#page-91-0)[e](#page-89-0) [ba](#page-90-0)[s](#page-91-0)[\).](#page-83-0)  $\epsilon \rightarrow \epsilon \rightarrow \epsilon$

 $2990$ 

### <span id="page-91-0"></span>Conclusion

#### **► Ce que l'on n'a pas vu ...**

- $\bullet$  Les conversions de type : opérateurs de cast comme  $i = (int)$ 3.5; mais avec des classes ;
- Le qualificatif static pour les membres de classe.
- La bibliothèque standard (conteneur, itérateur et algorithme) ;

➽ Vous êtes maintenant suffisamment équipés pour apprendre seul ... Et notamment savoir utiliser les très nombreuses librairies C++ que l'on trouve sur Internet (n'essayer pas de « ré-inventer la roue »), aussi bien dans le domaine des interfaces graphiques (fenêtre, menus, ...) que pour réaliser des calculs scientifiques (EDP, calculs matriciels, générateurs de nombres aléatoires, ...).

■ Regardons maintenant comment faire des interfaces graphiques avec QT...

 $QQ$ 

イロト イ母 トイヨ トイヨト